# CHAPITRE 3 : ANALYSE DES IMPACTS PAYSAGERS DU PROJET

- 3.1. 3 types d'impacts à étudier : paysagers, patrimoniaux, cumulés
- 3.2. Définition des points de vue
- 3.3. Analyse des impacts dans les aires d'étude rapprochée
- 3.4. Analyse des impacts dans les aires d'étude intermédiaire
- 3.5. Analyse des impacts dans l'aire d'étude éloignée

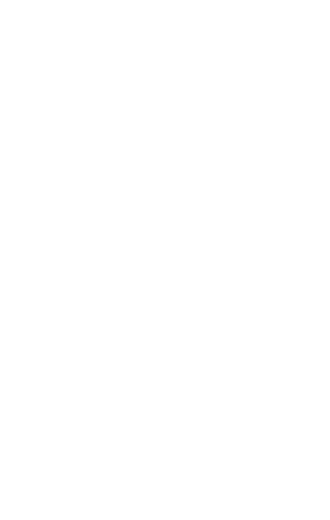

**73** *Projet éolien de la commune de Lorcy (45)*

# 3.1. 3 types d'impacts <sup>à</sup> étudier : paysagers, patrimoniaux, cumulés

## Présentation des impacts d'un parc éolien

L'implantation d'éoliennes sur le territoire implique la création de nouveaux paysages. De par leur taille, il est illusoire de chercher à dissimuler les parcs éoliens dans les paysages. Il s'agit donc de construire des parcs éoliens en cohérence avec les paysages existants afin de réussir un aménagement paysager à grande emprise.

Dans les parties précédentes, l'étude a montré que la variante du projet retenu est celle qui semble la plus cohérente avec le paysage du territoire d'étude. Il convient maintenant d'analyser en détail les effets de cette variante sur le paysage et le patrimoine.

Cette analyse s'appuie sur un choix pertinent de points de vue qui montreront comment le futur parc trouve sa place au sein du paysage, ses influences sur le patrimoine et sa cohérence avec les parcs éoliens voisins.

3 types d'impacts sont donc à étudier :

- les impacts sur le paysage
- les impacts sur le patrimoine
- les impacts cumulés avec les parcs éoliens voisins

Chaque point de vue pourra mettre en évidence un ou plusieurs de ces types d'impacts et étudier leur importance.

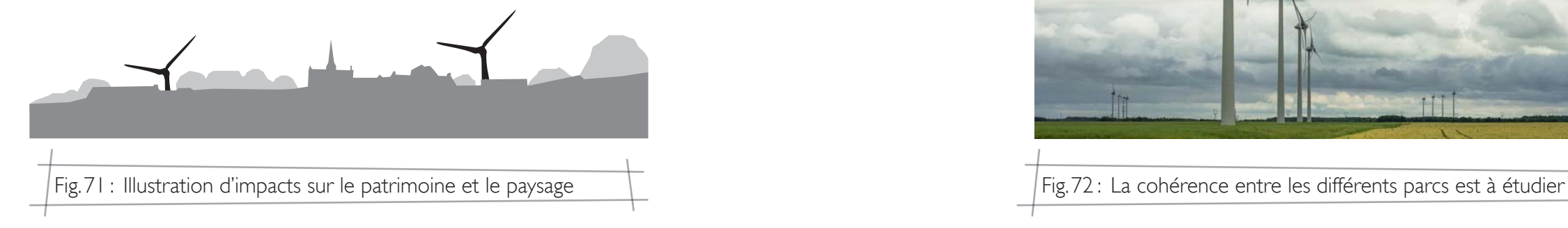

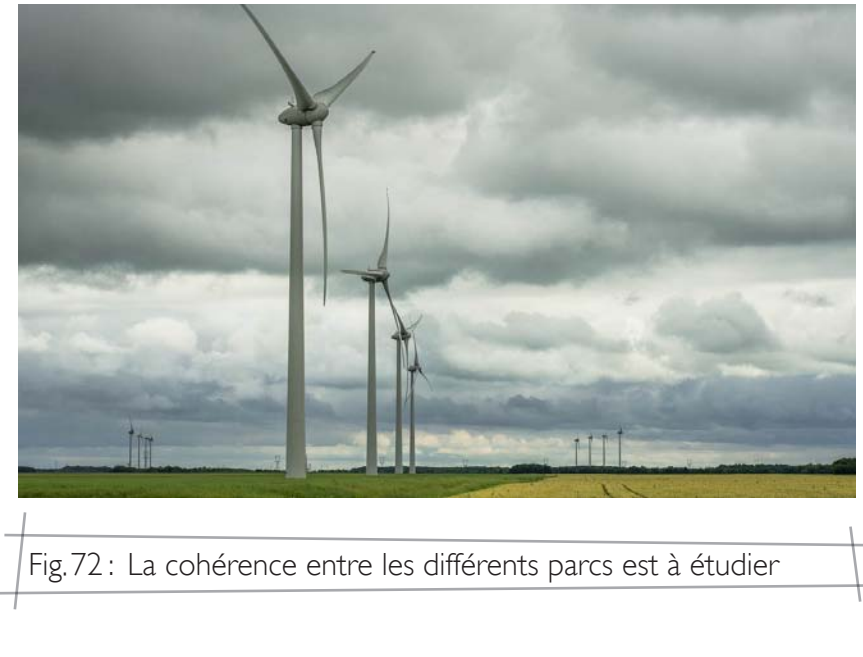

**74**

#### Les impacts sur le paysage

Les impacts des éoliennes sur le paysage peuvent être séparés en plusieurs catégories :

• La cohérence avec l'unité paysagère concernée

Au sein de l'unité paysagère accueillant le projet éolien, l'étude d'impact sur le paysage montrera la cohérence entre le parc et le paysage en place (lignes de force mises en valeur par exemple). Elle pourra montrer la composition d'un nouveau paysage ou la cohérence avec le paysage éolien en place.

• Les effets sur les échelles du paysage existant

Les éoliennes, de par leur hauteur, peuvent induire des effets d'écrasement des paysages à petite échelle. Depuis ces paysages, non propices à l'implantation d'éoliennes, des vues dégagées sur le projet peuvent exister. Il convient de vérifier si ces vues ne sont pas néfastes à l'ambiance de l'unité paysagère sensible.

De la même façon, lorsque des unités paysagères sensibles sont visibles en même temps que le parc éolien, celui-ci ne doit pas modifier la perception de l'unité (écrasement de la perception des vallées par le surplomb d'éoliennes par exemple).

• Les effets sur le paysage « du quotidien »

Il conviendra de vérifier que les rapports d'échelle entre les bourgs et le parc éolien sont respectés. On étudiera notamment la visibilité des éoliennes depuis les centres-bourgs et les sorties des villages les plus proches. La proximité de l'habitat vis-à-vis d'un projet éolien peut conduire à des impressions d'écrasement ou d'encerclement. Il convient donc d'étudier ces risques.

Les axes routiers très fréquentés seront également choisis pour évaluer l'impact du projet sur le paysage « du quotidien ». Les portions de routes dans l'axe du projet seront également étudiées, notamment pour évaluer le risque de visibilité d'éoliennes dans l'axe de vision du conducteur.

• Les effets sur le paysage « spectaculaire »

La découverte du paysage d'un territoire passe par l'observation depuis les points hauts de la zone d'étude. L'impact des éoliennes sera donc mesuré depuis les belvédères, tables d'orientation et autres points présentant des panoramas majeurs.

La visibilité depuis les axes de découverte sera également étudiée : autoroutes, routes touristiques, chemins de randonnée...

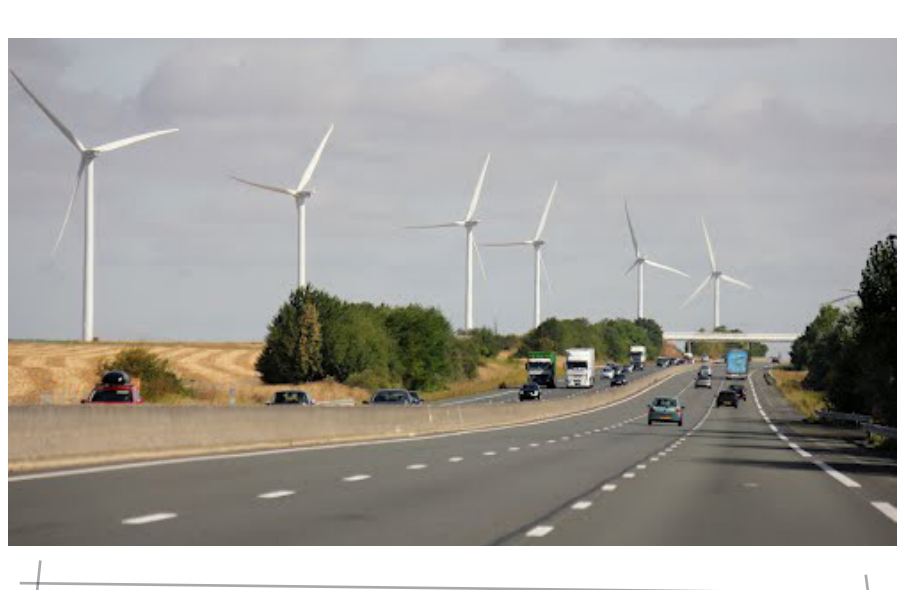

Fig.73 : Le parc s'appuie sur la ligne de force créée par l'autoroute

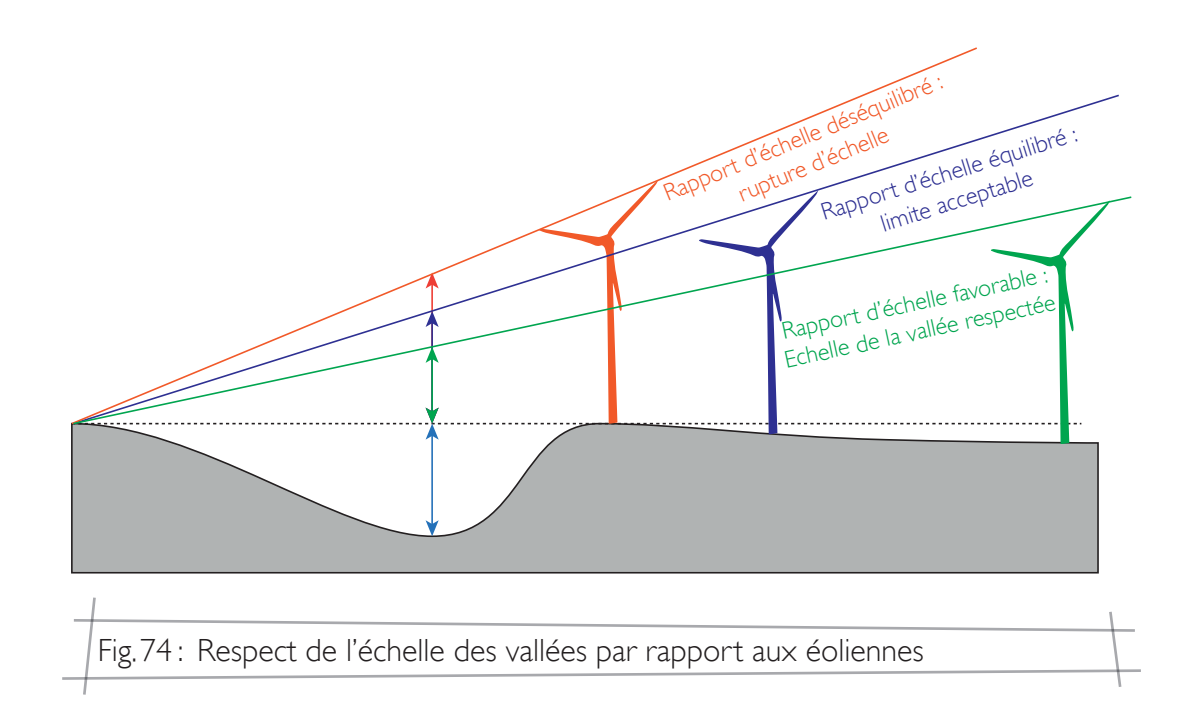

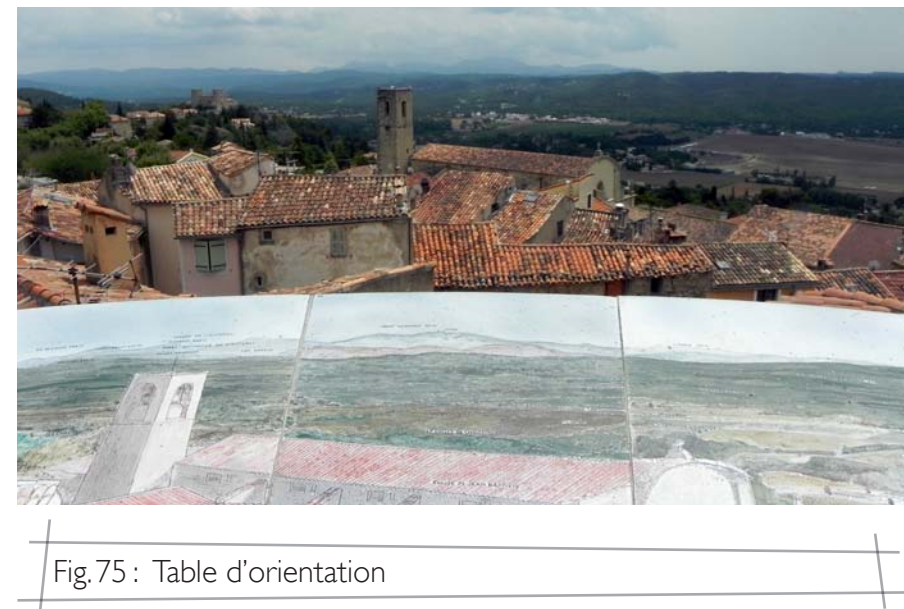

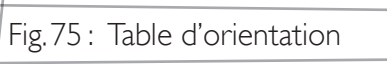

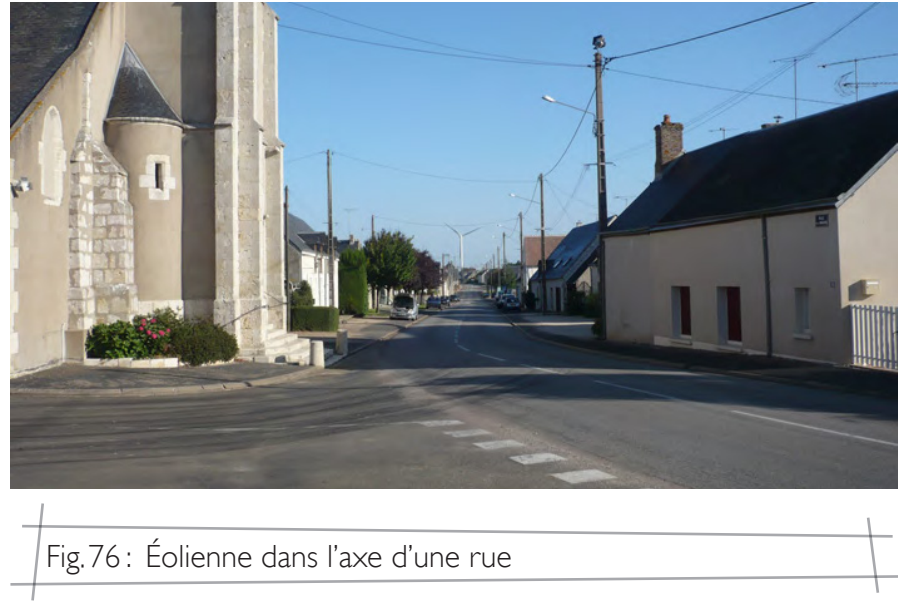

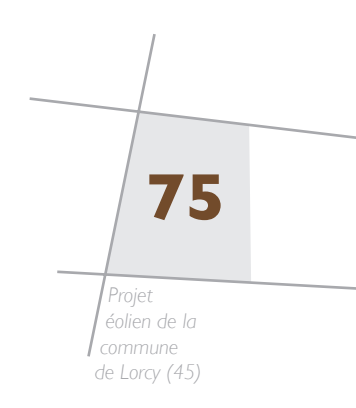

### LES IMPACTS SUR LE PATRIMOINE

Le patrimoine culturel de la zone d'étude peut-être impacté par la mise en place d'un nouveau parc éolien.

Ces impacts se font en terme d'intervisibilité entre éolienne et patrimoine lorsque :

• l'éolienne est visible depuis le site patrimonial : on parle de visibilité

• le site patrimonial et l'éolienne sont visibles simultanément, dans le même champ de vision : on parle de covisibilité.

Le champ de vision de l'œil humain est de 120°. La covisibilité d'un parc éolien avec un monument historique est donc avérée dès lors que l'angle entre 2 objets pour une position d'observation est inférieur à 120° (angle  $\alpha$  sur le schéma).

Pour un angle  $\alpha$  supérieur à 60° et inférieur à 120°, l'éolienne et le monument apparaissent bien dans le même champ de vision, mais ne sont plus lus ensemble. L'éolienne apparait hors de l'aire de mise en scène du monument.

Néanmoins, nous pouvons distinguer plusieurs champs visuels humains : le champ de discrimination des couleurs (60°), le champ de reconnaissance des symboles (40°) et le champ de lecture (20°).

L'impact d'une éolienne sur un monument historique est donc pondéré par ces différents champs de vision.

*Seuils et termes issus notamment de la Note régionale méthodologique pour la prise en compte des enjeux « Paysage – Patrimoine » dans l'instruction des projets éoliens - 2015 - DREAL et DRAC Centre.*

Ces risques d'intervisibilités seront évalués grâce aux photomontages réalisés qui pourront être appuyés par la réalisation de coupes topographiques.

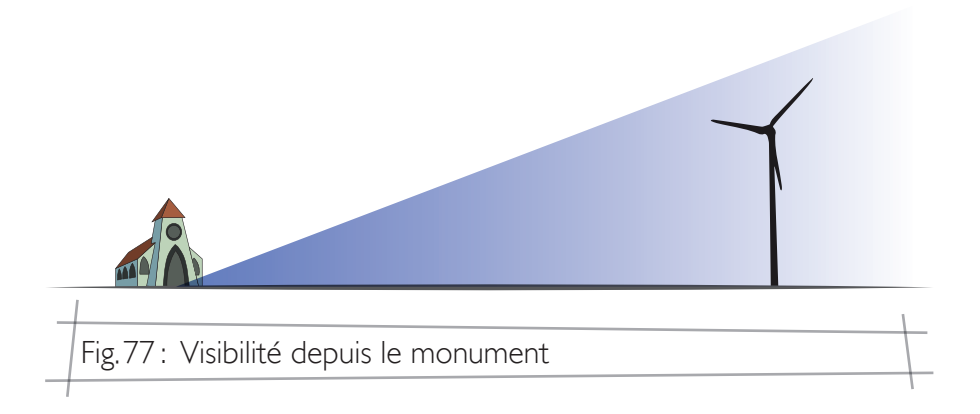

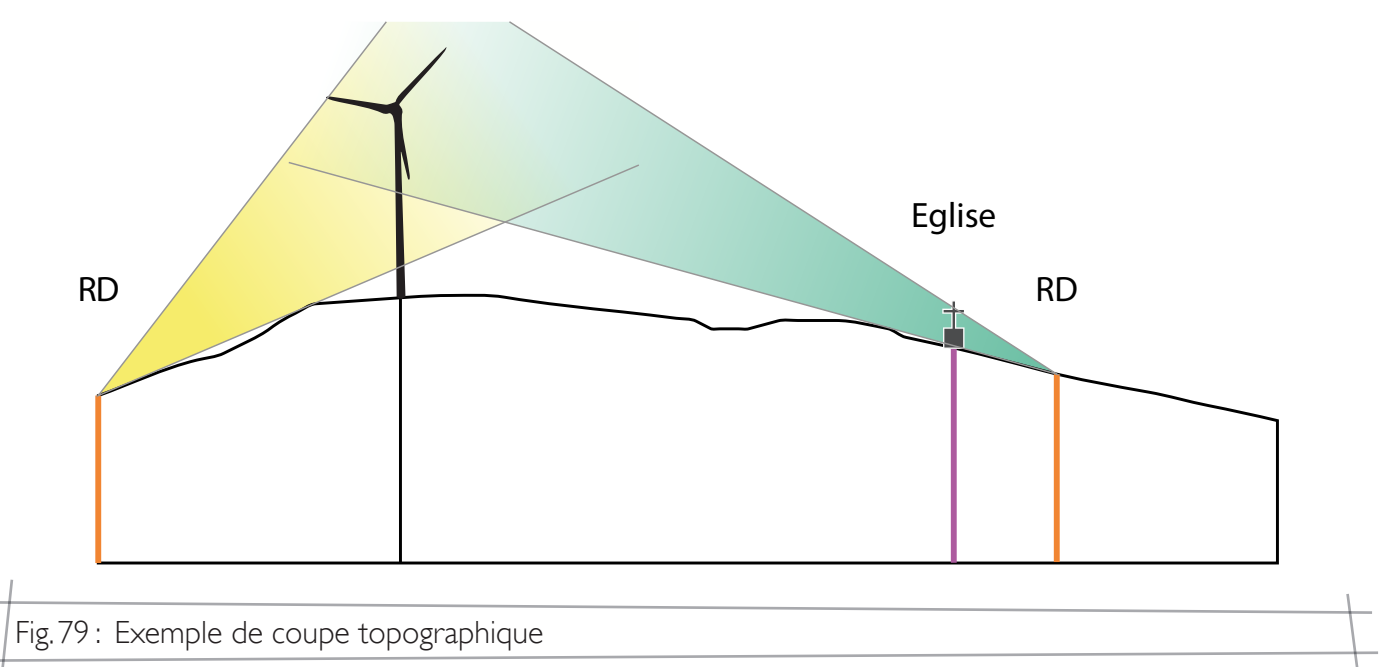

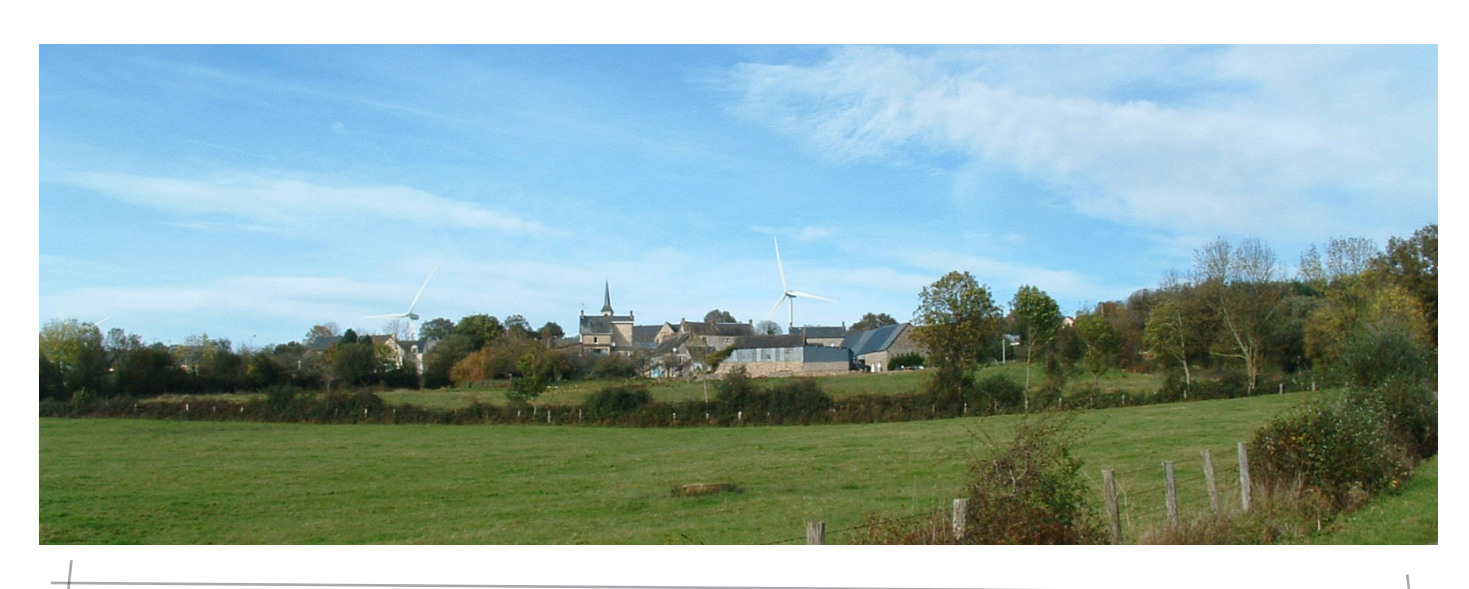

Fig.80 : Exemple de covisibilité directe

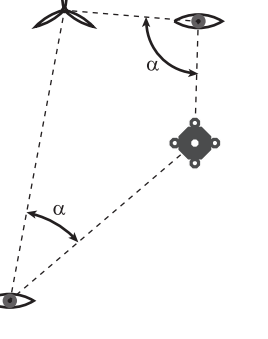

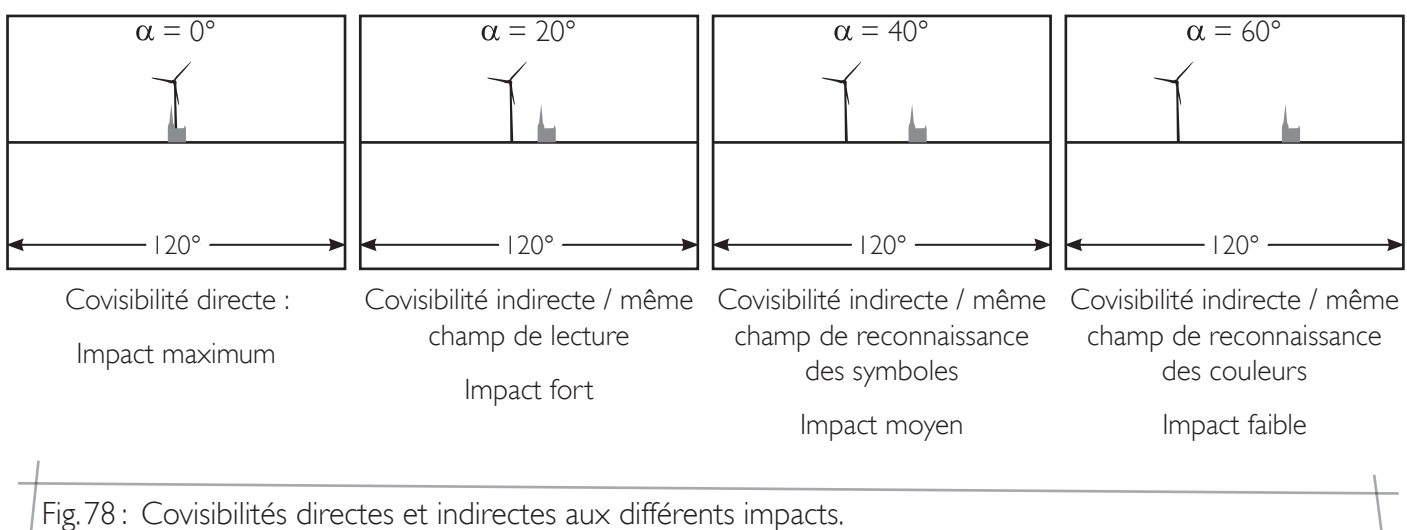

**76**

La mesure de ces différents risques dus à l'intervisibilité entre les parcs éoliens existants et le projet sera réalisée grâce aux photomontages effectués.

Des mesures de saturation du champ visuel pourront être réalisées depuis certains points de vue, lorsqu'un risque majeur se présente. Les angles estimés prennent en compte l'emprise visuelle totale de l'éolienne (pâles + mât). On estimera pour ce calcul une vision binoculaire de 120°.

# Les impacts cumulés

Lorsque le projet existant s'insère dans un paysage où des parcs éoliens sont déjà présents, il est nécessaire d'étudier son insertion par rapport aux éoliennes existantes.

L'étude des impacts cumulés se fera en terme d'étude des intervisibilités entre les parcs existants et le projet. Ces intervisibilités peuvent induire plusieurs risques vis-à-vis du paysage existant :

• un brouillage de la lisibilité des parcs existants :

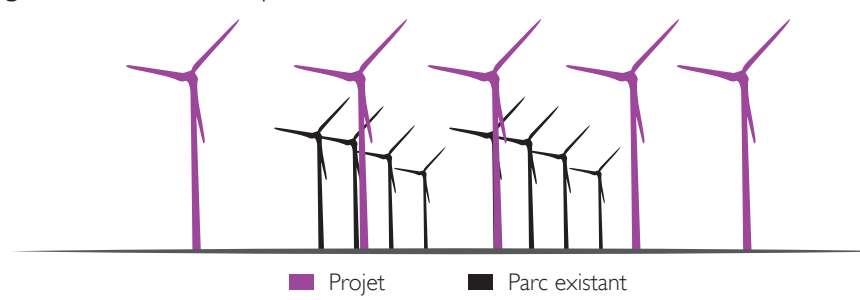

• une augmentation de l'emprise visuelle des parcs existants :

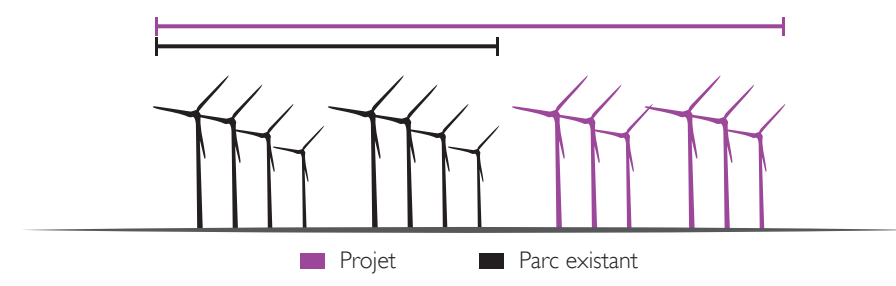

• une multiplication des points d'appels dans le paysage en place :

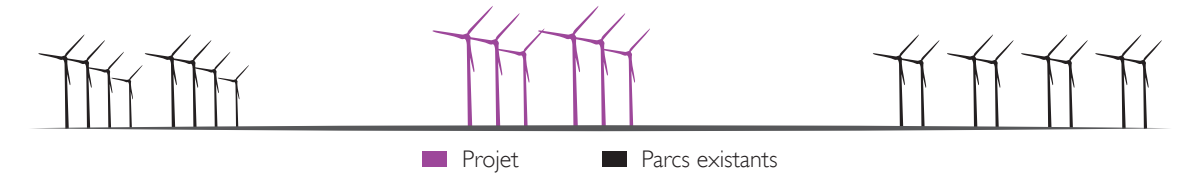

• une saturation par l'éolien du paysage depuis certains points de vue (risque d'encerclement des bourgs notamment) :

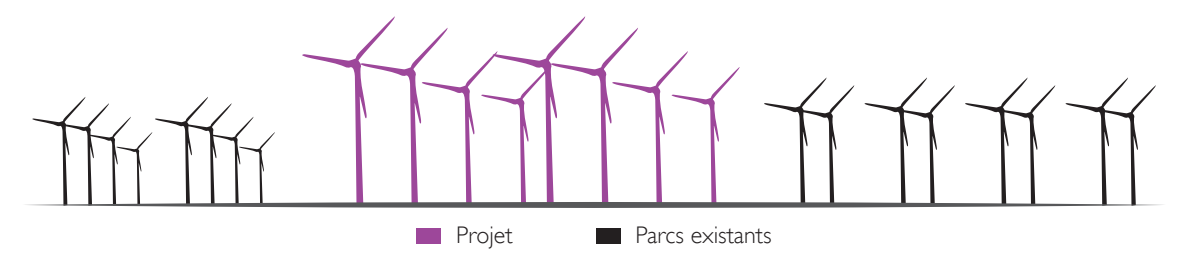

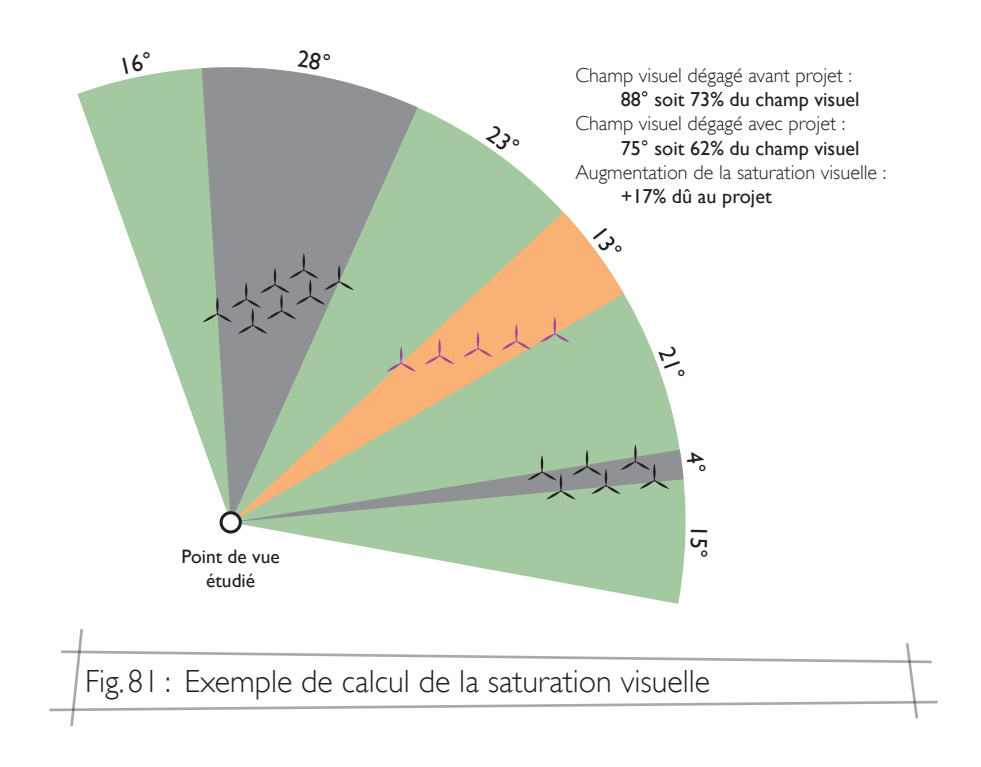

**77** *Ferme Éolienne des Terres Chaudes*

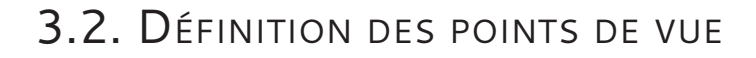

#### Carte de visibilité du projet

Afin de définir au mieux les points de vue à exécuter en vue de la réalisation des photomontages, une zone d'influence visuelle du projet a été calculée sur le périmètre d'étude (présentée page suivante).

Le calcul de cette zone d'influence visuelle (ZVI) est basé sur un modèle numérique de terrain ainsi que sur les boisements qui ont été modélisés sur le périmètre d'étude. Ce calcul ne prend pas en compte les masques visuels tels que les bâtiments ou les haies. La surface obtenue est donc maximale.

Nous pouvons constater que les vallées principales de l'Essonne et du Loing, ainsi que les vallées secondaires de la Rimarde et du Fusain ne présenteront pas de vue sur le projet. Il en est de même pour le canal d'Orléans au sud.

Le chapitre 1 a défini les principaux enjeux et risques associés au projet de Lorcy. Les points de vue choisis doivent donc permettre d'évaluer l'impact du projet en fonction de ces enjeux.

> Les unités paysagères de la Forêt d'Orléans et du Gâtinais Sud-Ouest ne présentent que peu de visibilité sur le projet.

> Suite à ces constats, les points de vue ont essentiellement été réalisés au nord du périmètre d'étude, au sein de l'unité paysagère du Gâtinais Ouest. Quelques points de vue ont été ajoutés sur le reste du périmètre afin de confirmer l'impact mineur ou nul du projet dans ces zones.

#### Méthodologie de définition des points de vue

#### • Enjeux paysagers

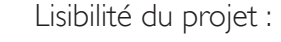

photomontages depuis lesquels l'ensemble du projet est visible.

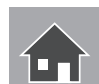

Insertion du projet dans le paysage proche :

photomontages depuis les habitations et les routes les plus proches.

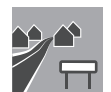

Risques de saturation visuelle :

photomontages depuis les entrées et sorties de bourgs concernés et depuis lesquels le projet est visible.

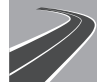

Perceptions depuis le réseau viaire :

photomontages depuis les portions de route dans l'axe du projet ou depuis les routes fréquentées.

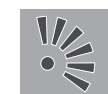

Insertion dans l'unité paysagère concernée :

photomontages depuis les panoramas et les points de vue paysagers

#### • Enjeux patrimoniaux et culturels

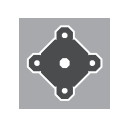

Impacts du projet en visibilité ou covisibilité avec le projet photomontages depuis les éléments patrimoniaux et culturels photomontages depuis les vues sur les éléments patrimoniaux et culturels

#### • Enjeux vis-à-vis du bassin éolien existant

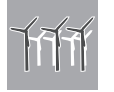

Impacts cumulés avec les parcs existants ou autorisés

photomontages depuis les vues permettant une vue sur le projet et un ou plusieurs autres parcs

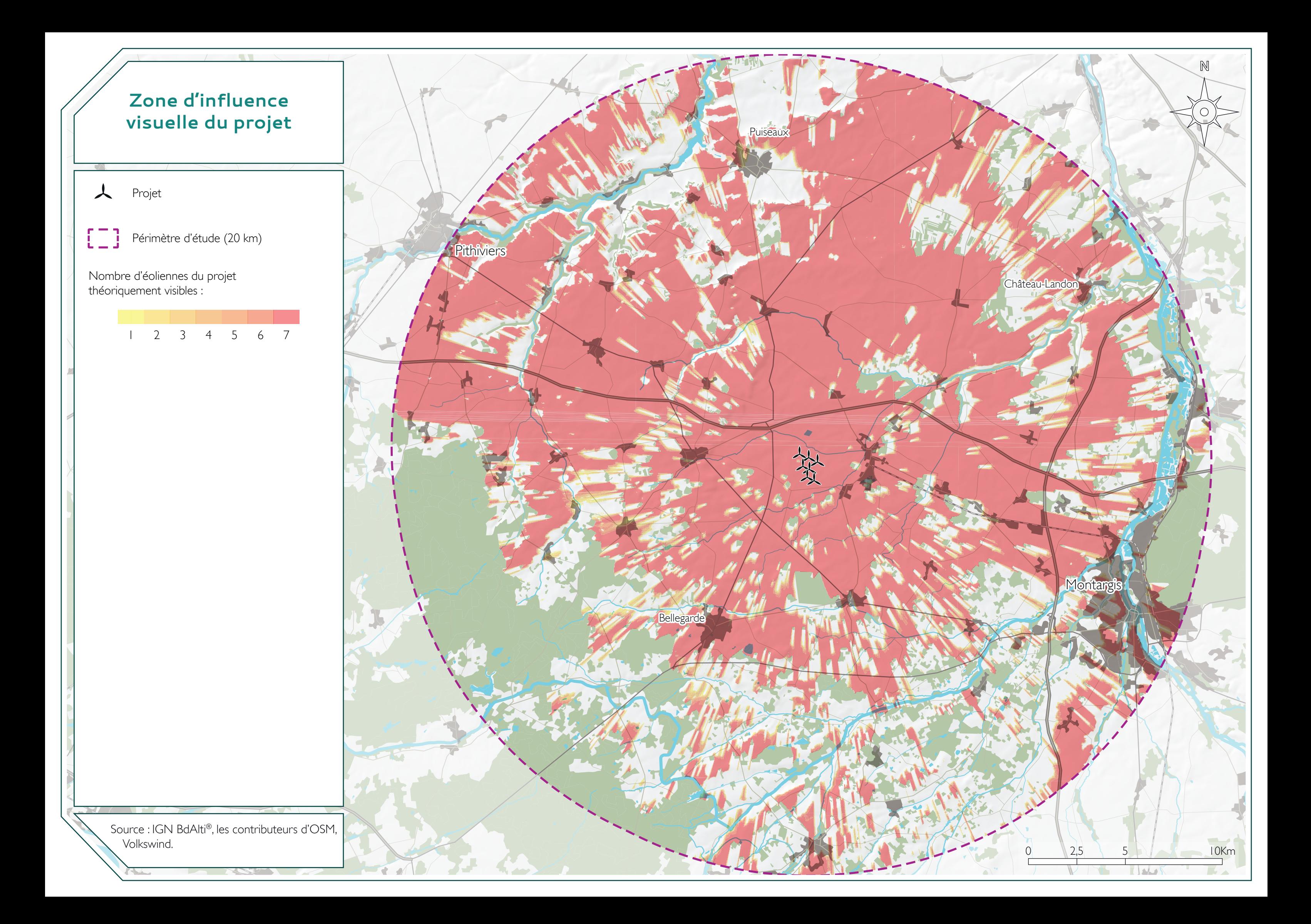

# Tableau de synthèse des points de vue sélectionnés

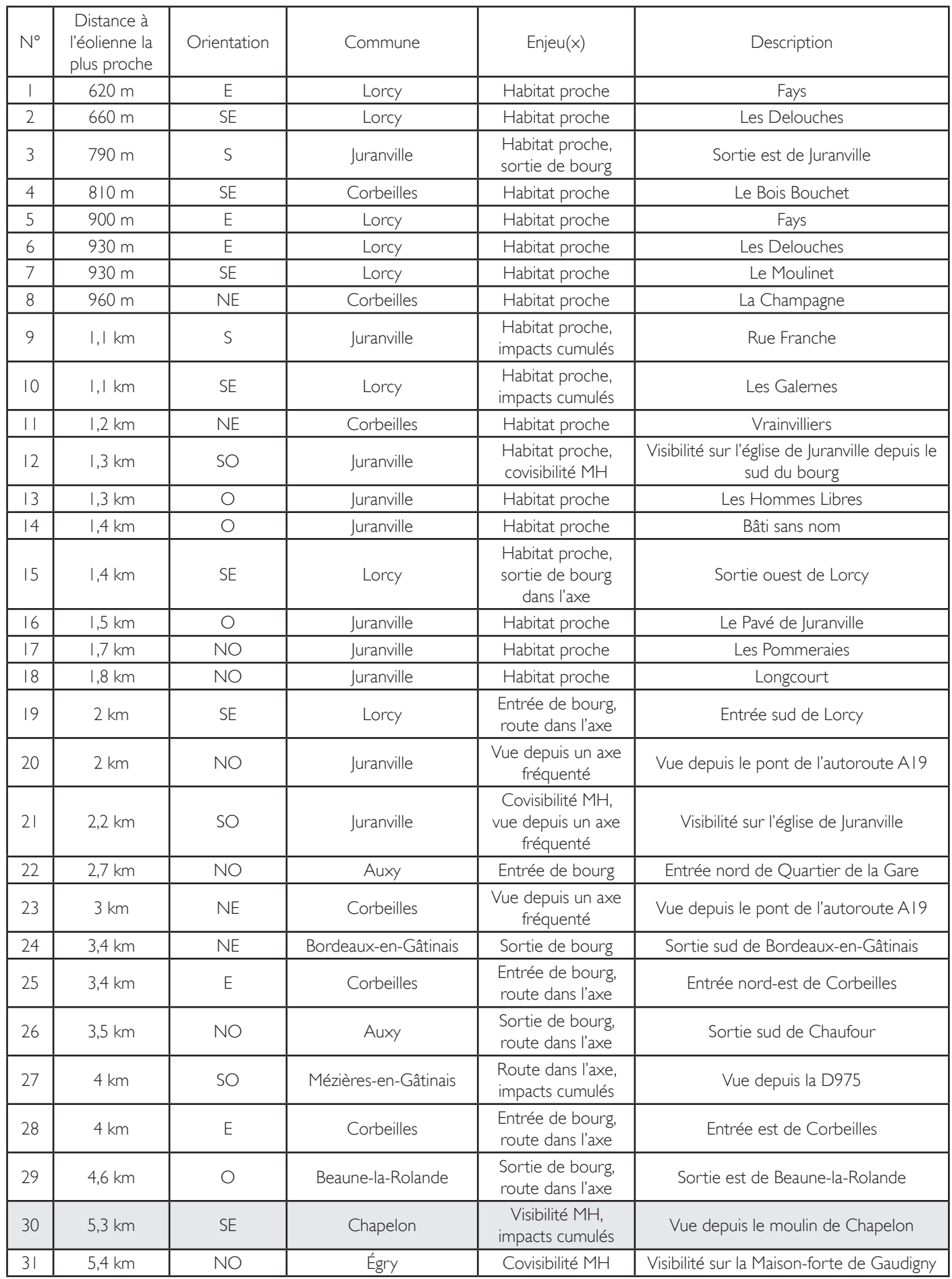

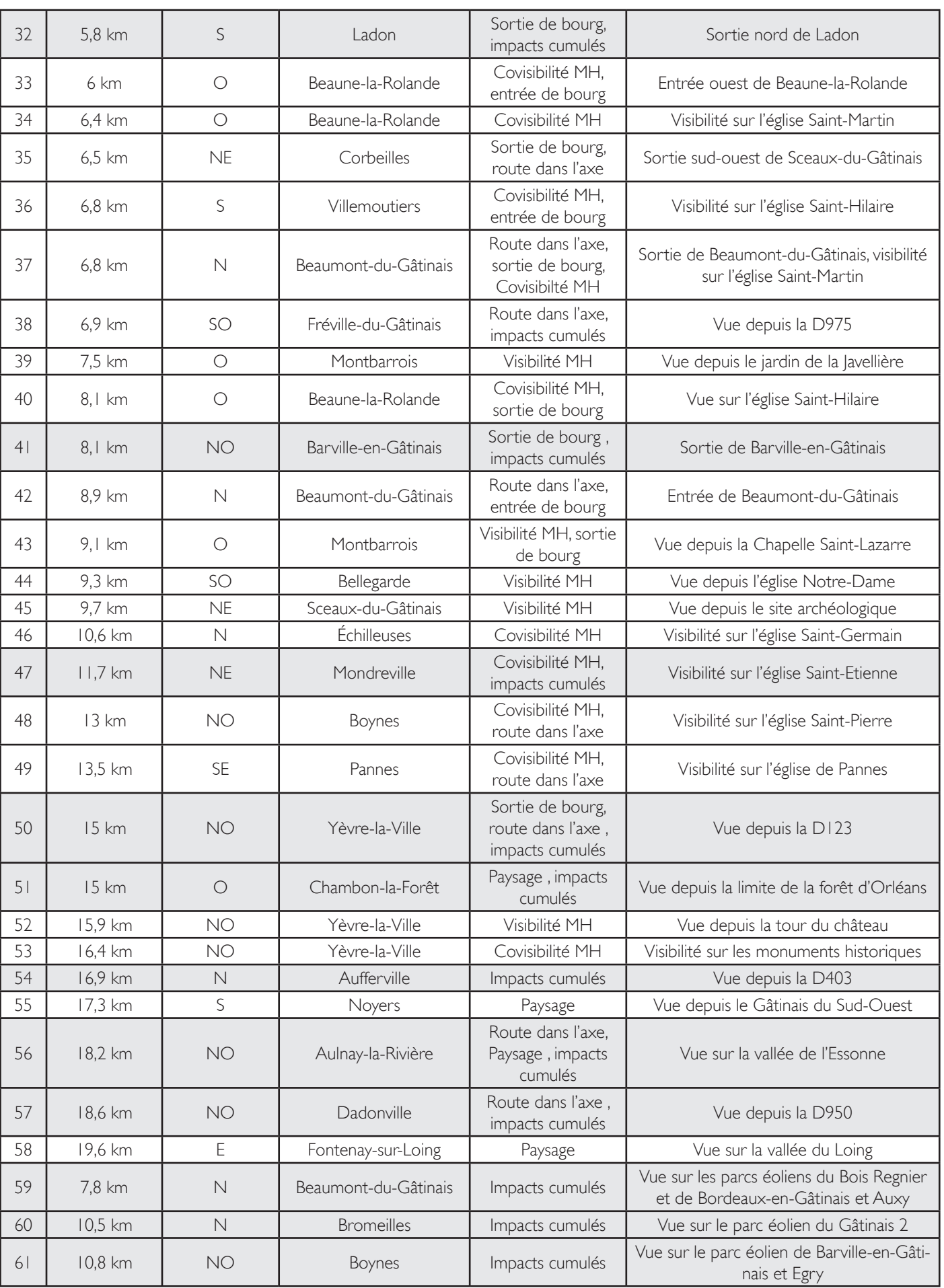

Points de vue actualisés en 2020

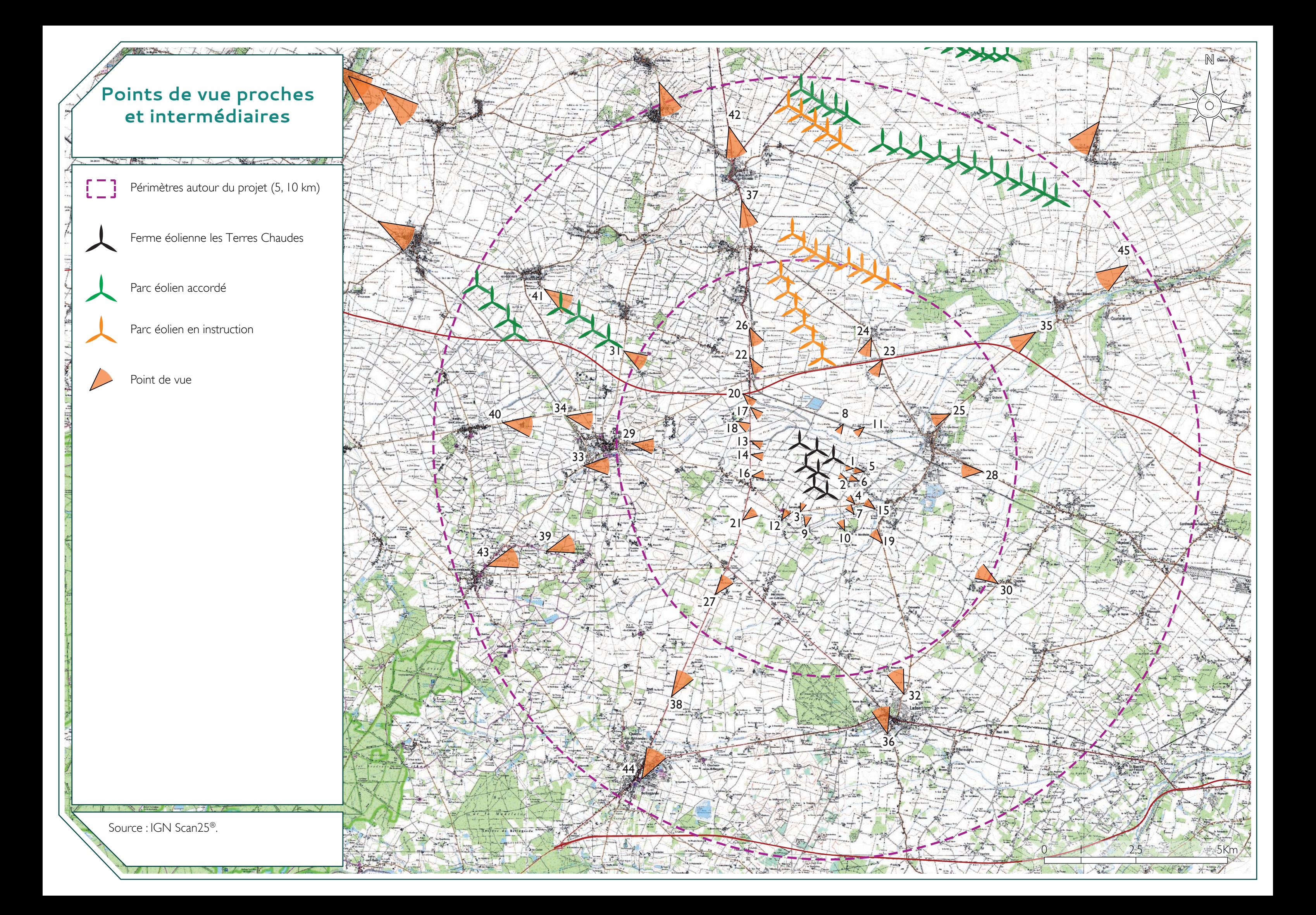